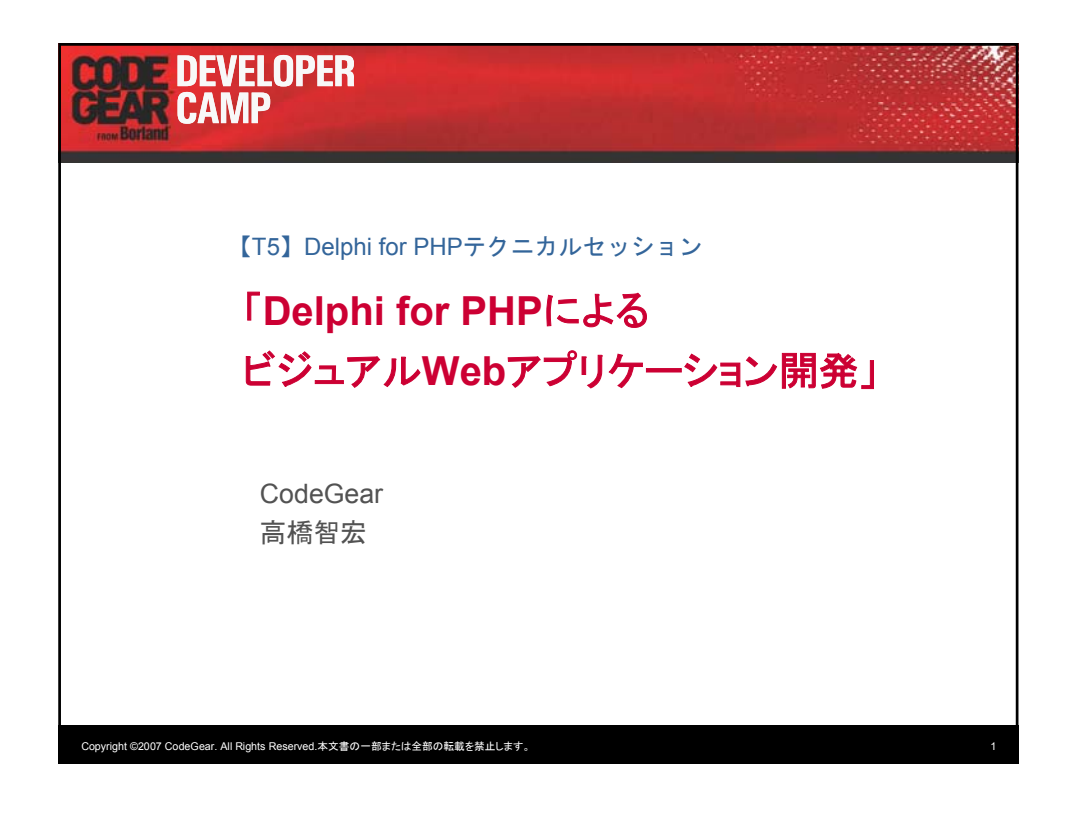

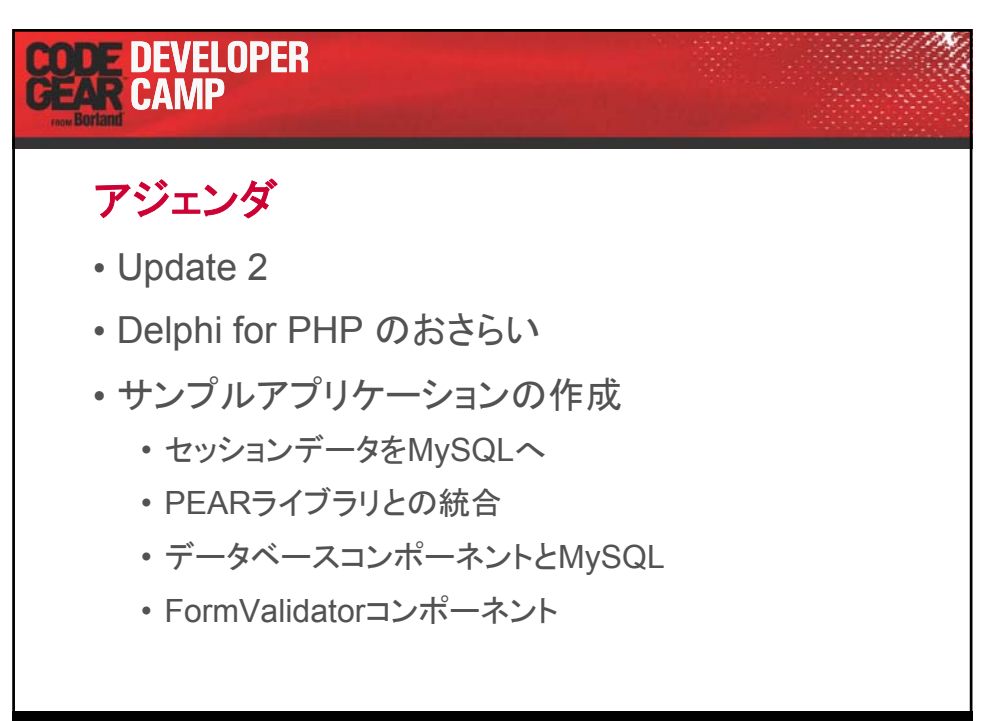

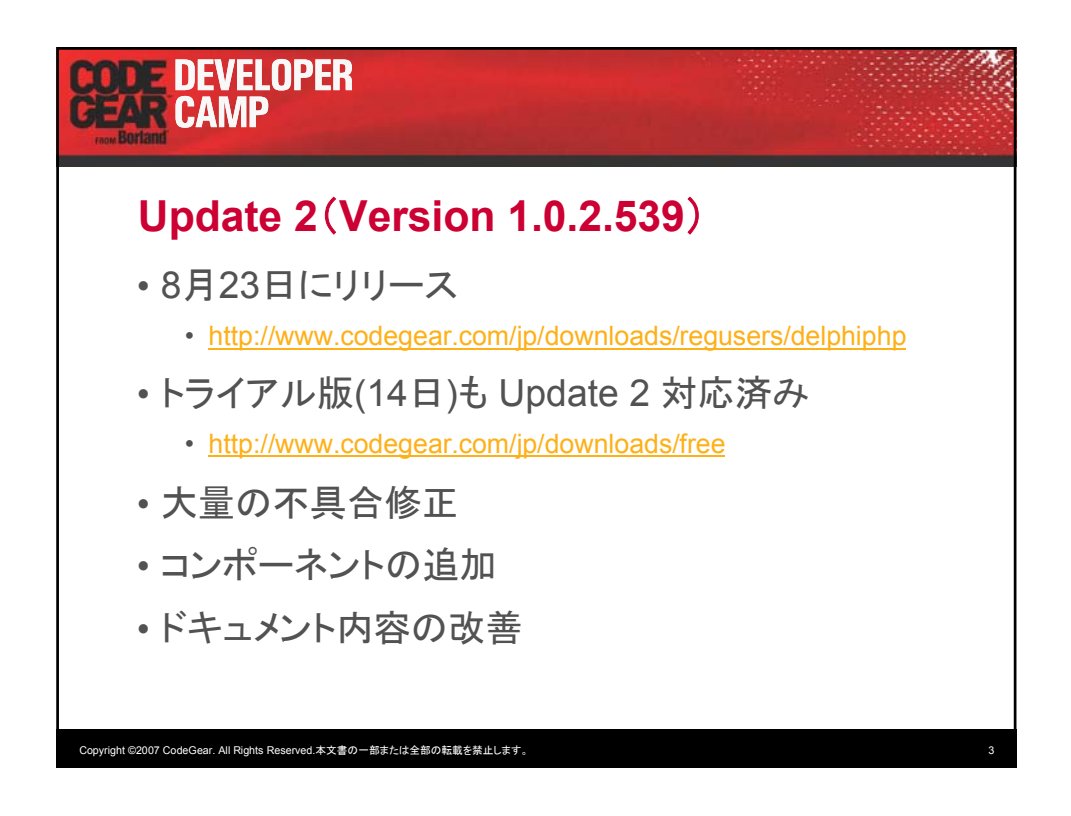

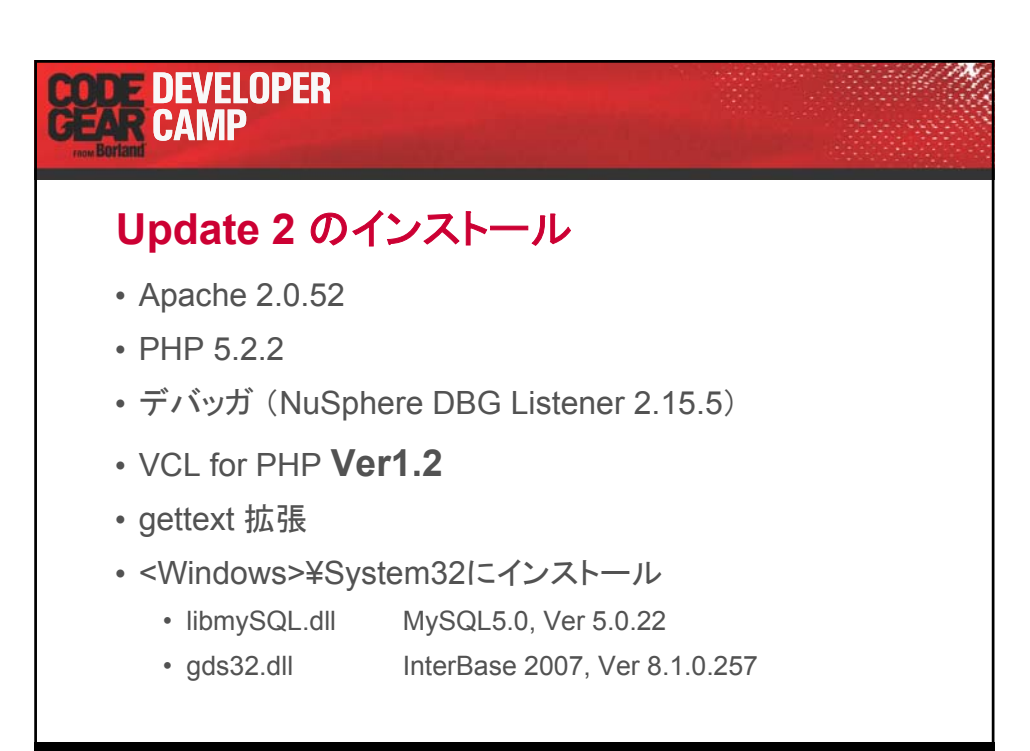

## CODE DEVELOPER

#### **VCL for PHP Ver1.2**

追加されたもの

- Uploadコンポーネント
- FormValidatorコンポーネント
- JQSliderコンポーネント
- PearDataGridコンポーネント
- MySQL専用コンポーネント群

Copyright ©2007 CodeGear. All Rights Reserved.本文書の一部または全部の転載を禁止します。 5

## **CODE DEVELOPER**<br>GEAR CAMP **Delphi for PHP** のおさらい 日本語を利用するためには イベントハンドラの書き方

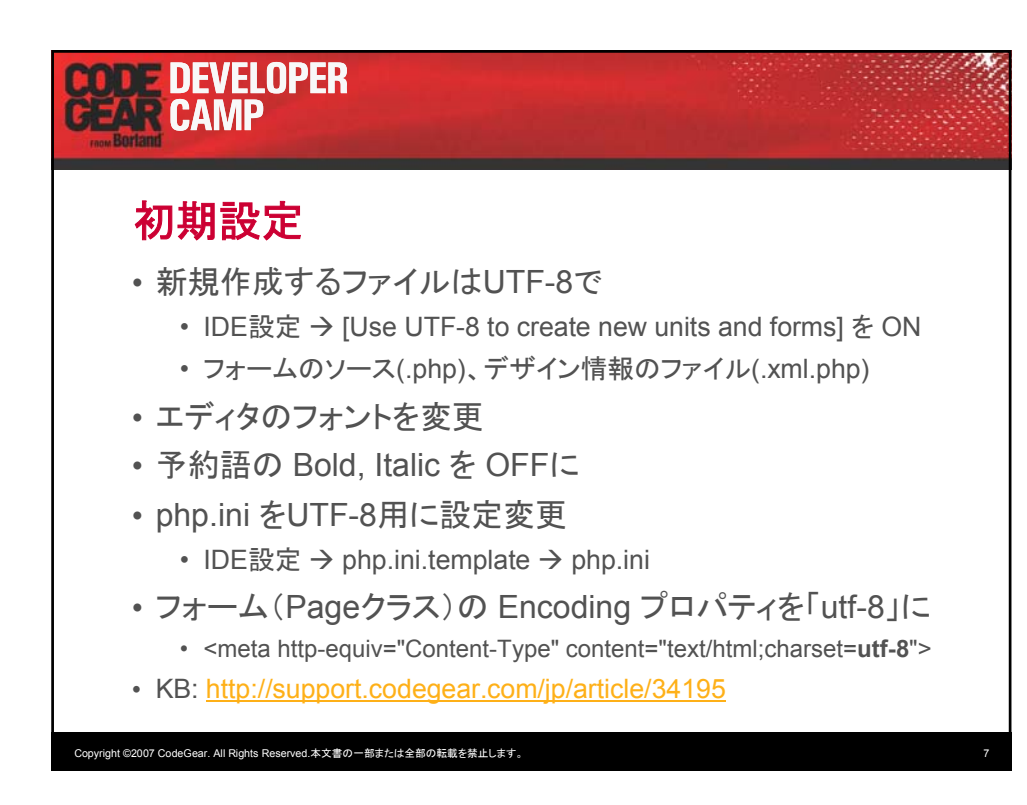

## **TODE DEVELOPER**

#### **UTF-8**特有の問題点

- 以下の問題点を認識しています…
	- ソースコードにBOMが付いてしまう
		- カスタムコンポーネントの実装・登録
		- JPEGデータを出力する場合
		- VCL for PHP のデータモジュール etc…
	- デバッガでUTF-8の文字列が表示できない

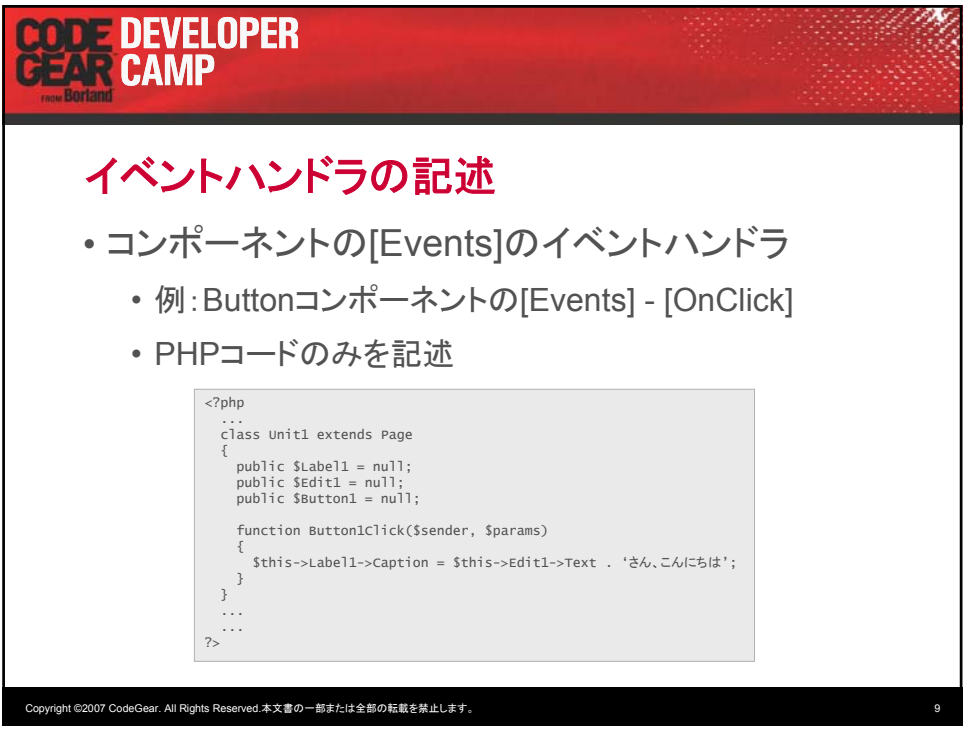

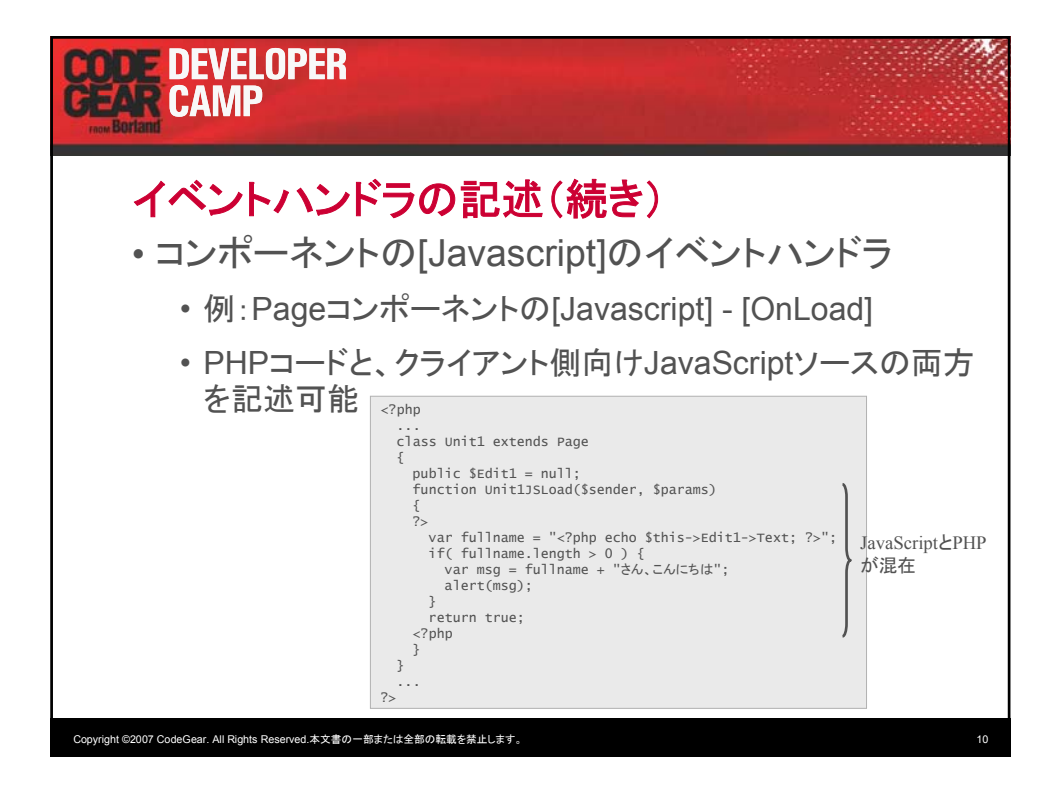

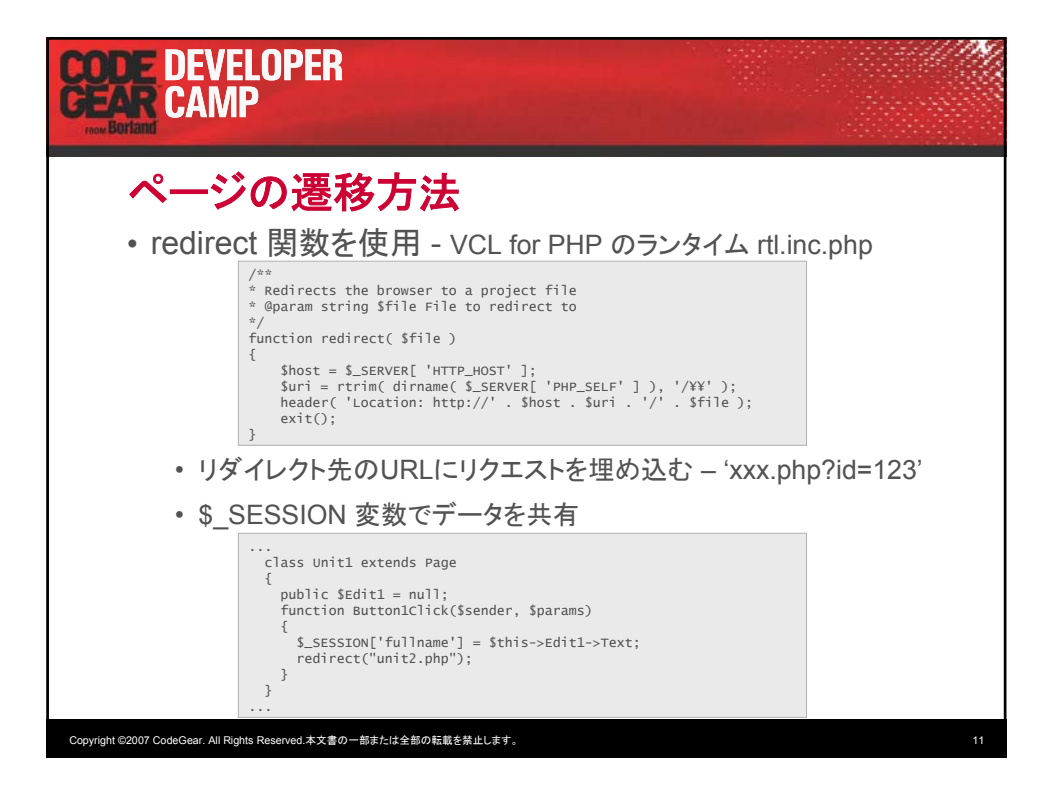

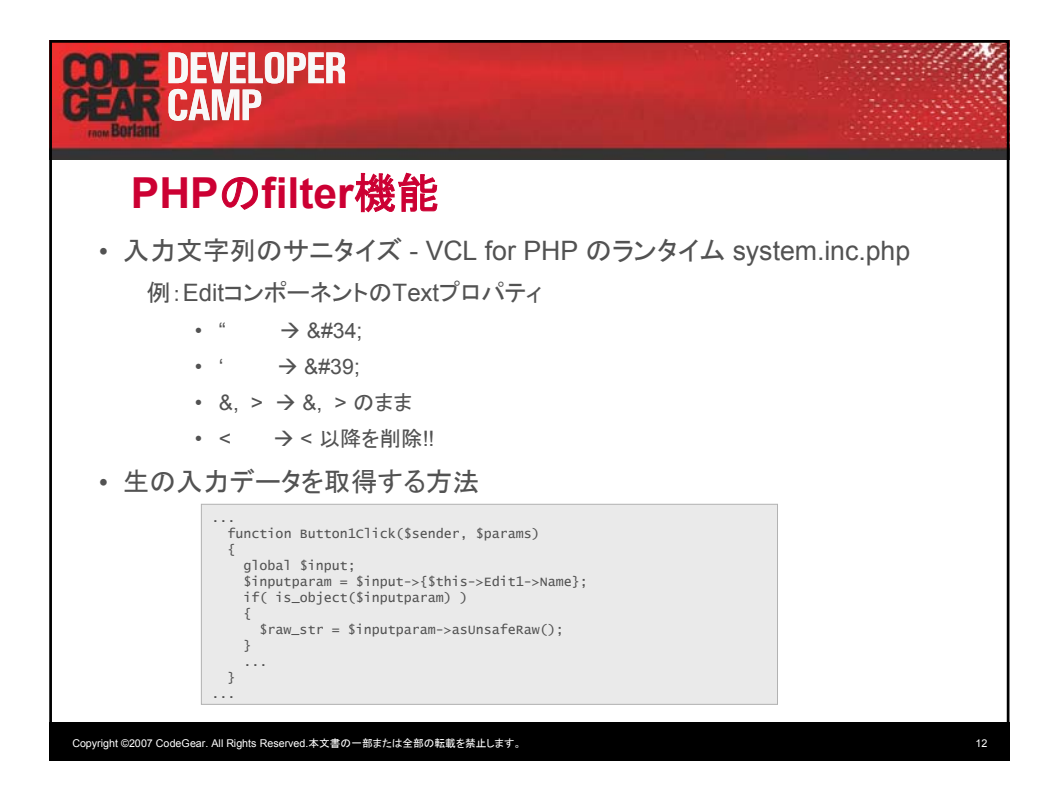

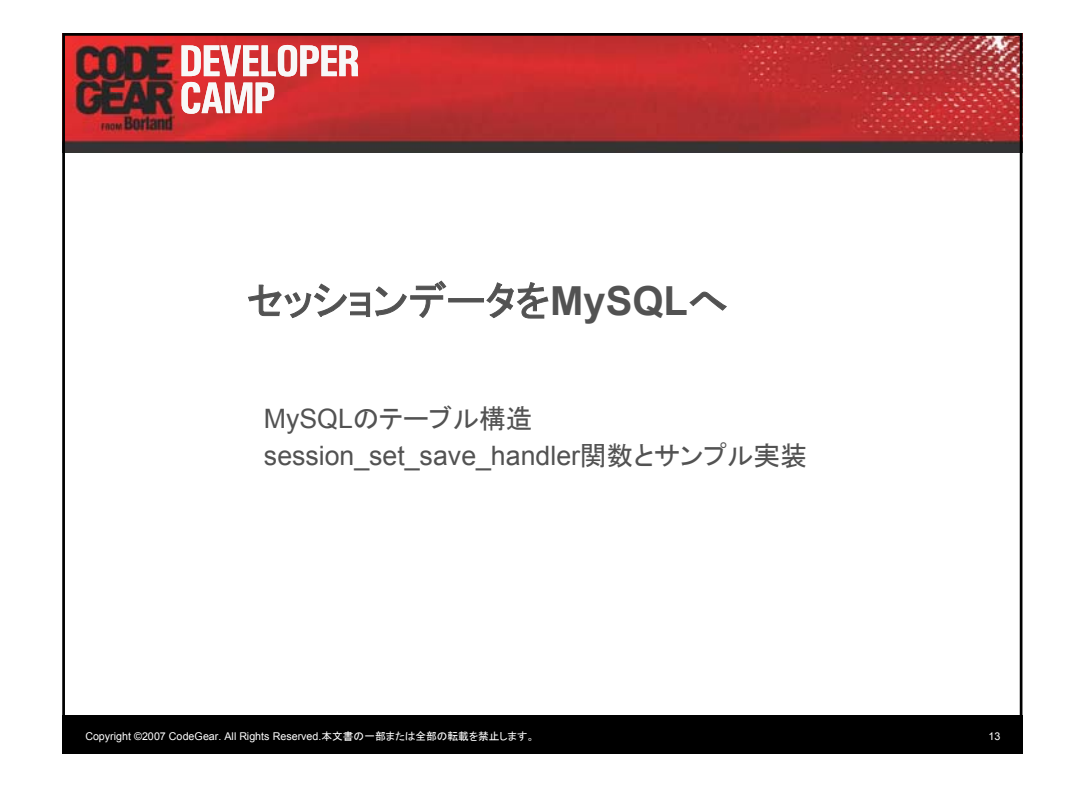

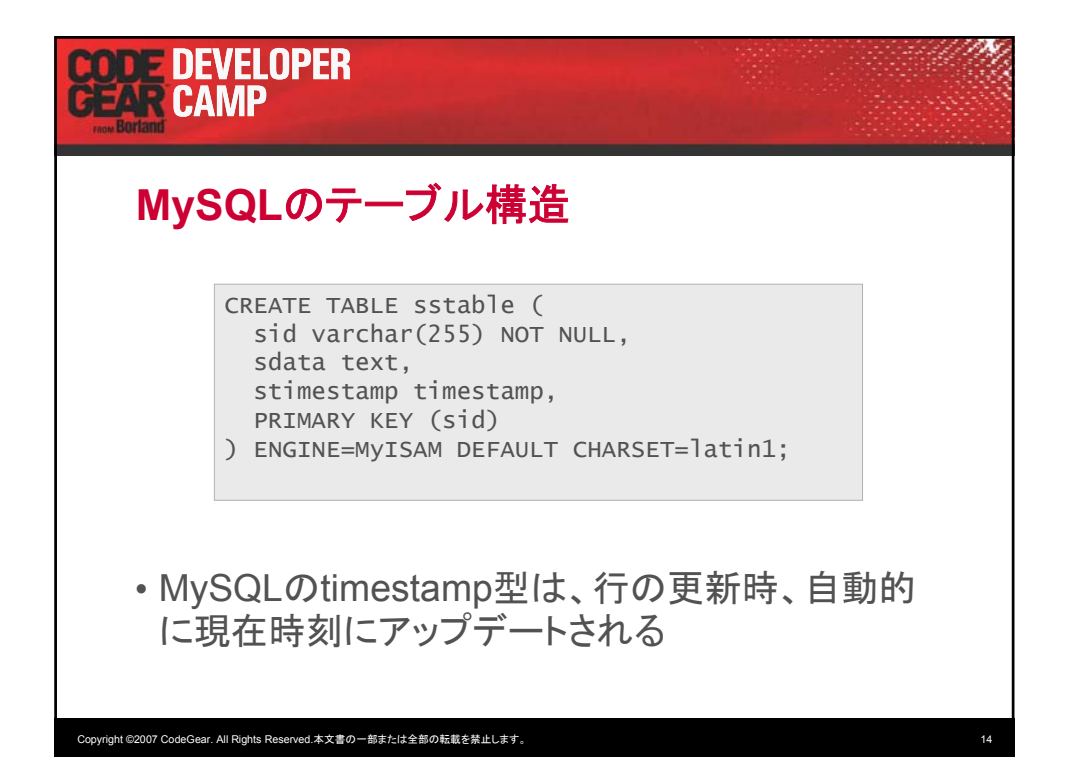

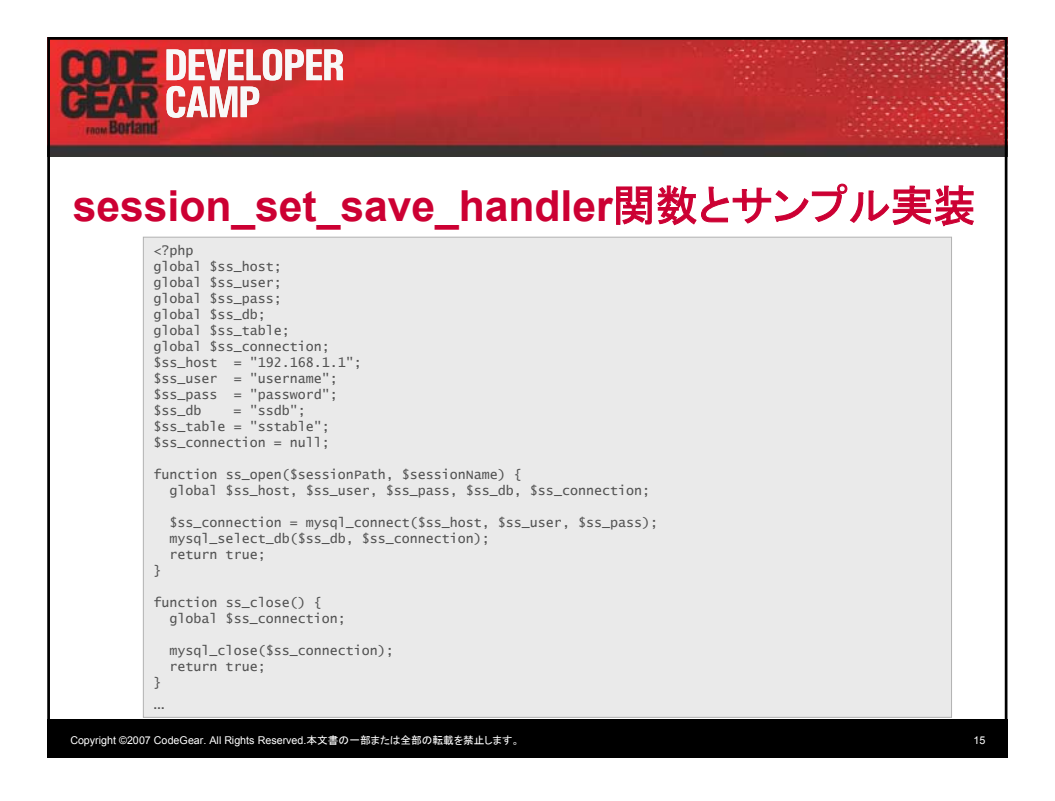

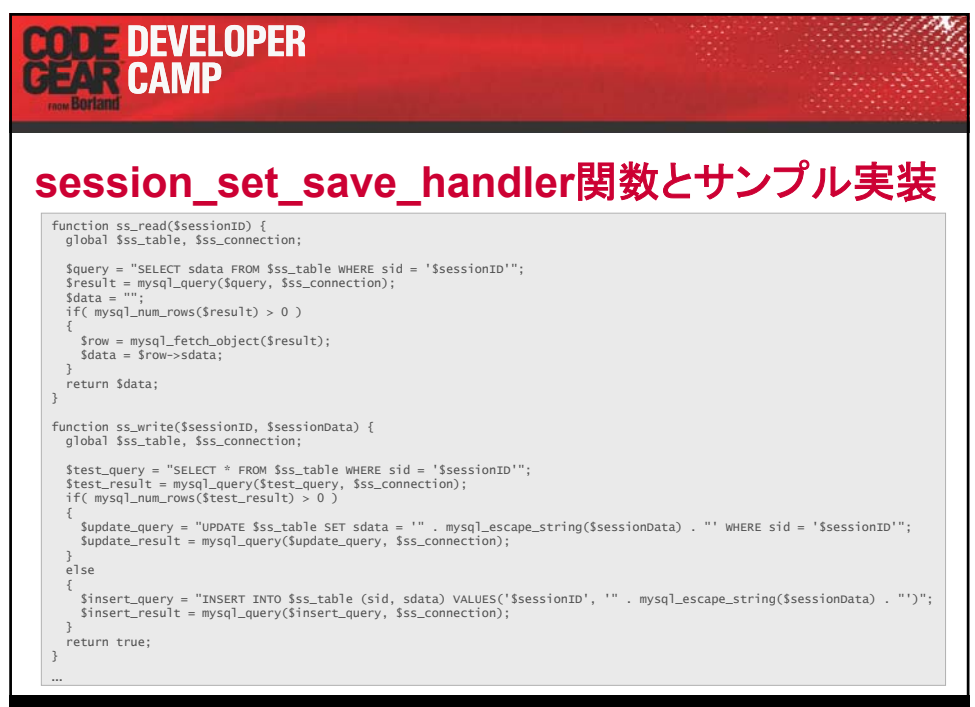

Copyright ©2007 CodeGear. All Rights Reserved.本文書の一部または全部の転載を禁止します。 16

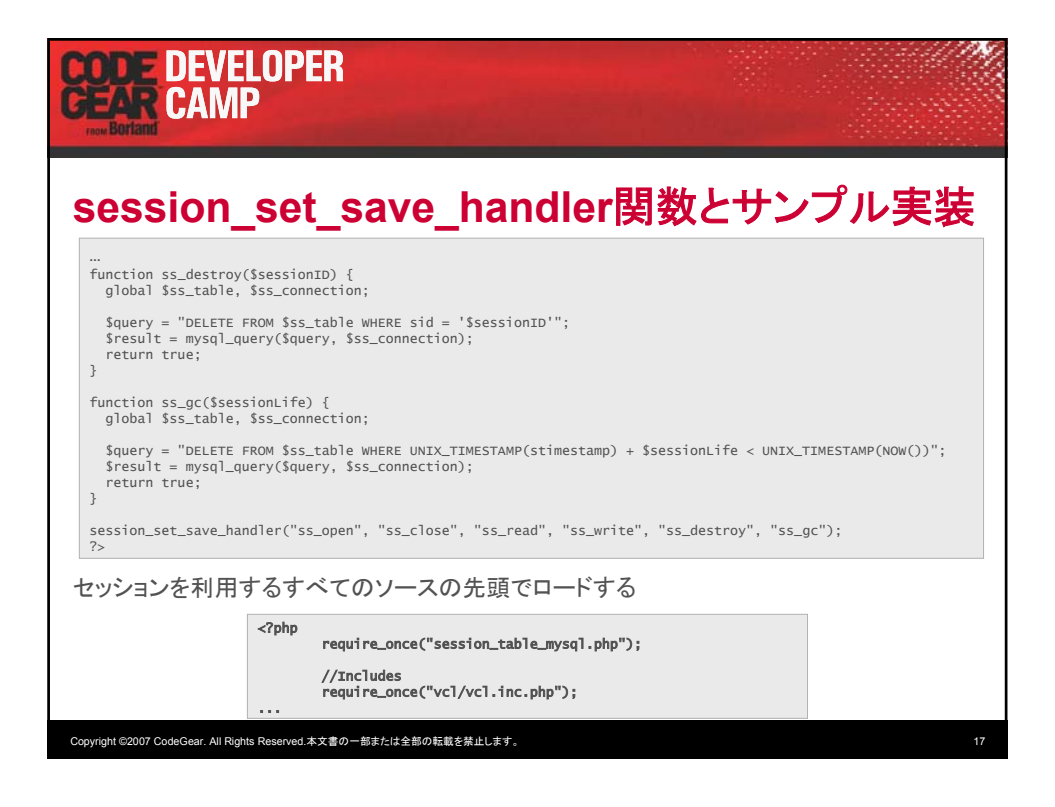

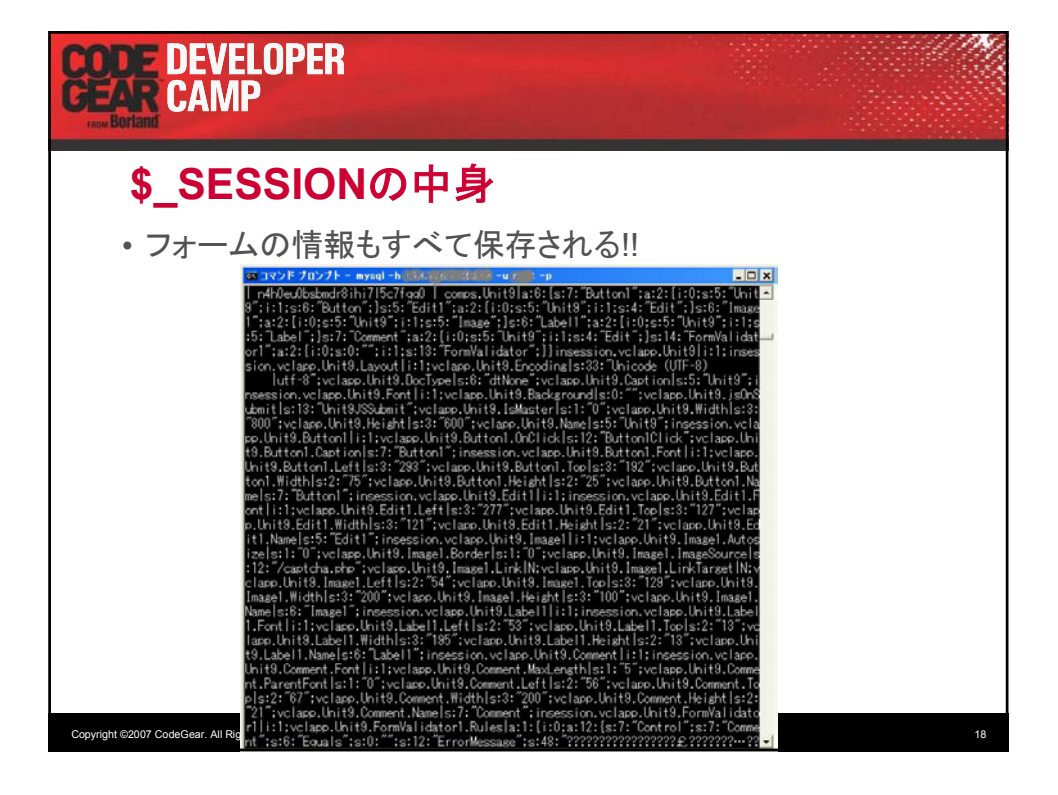

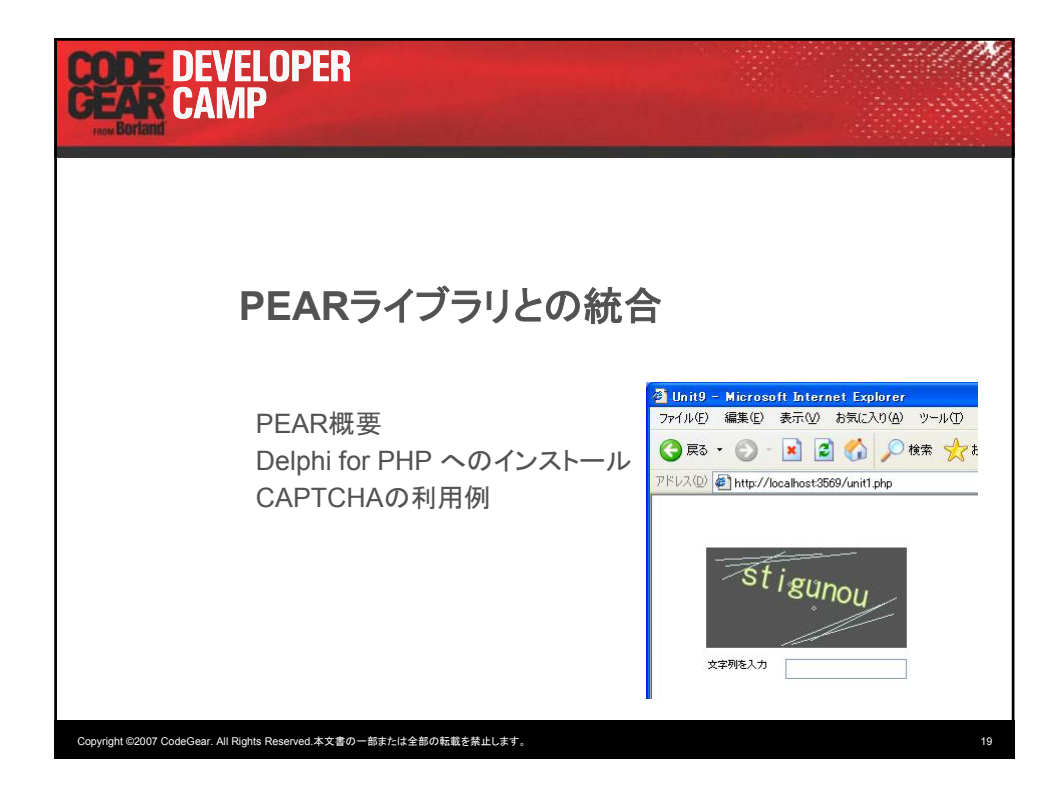

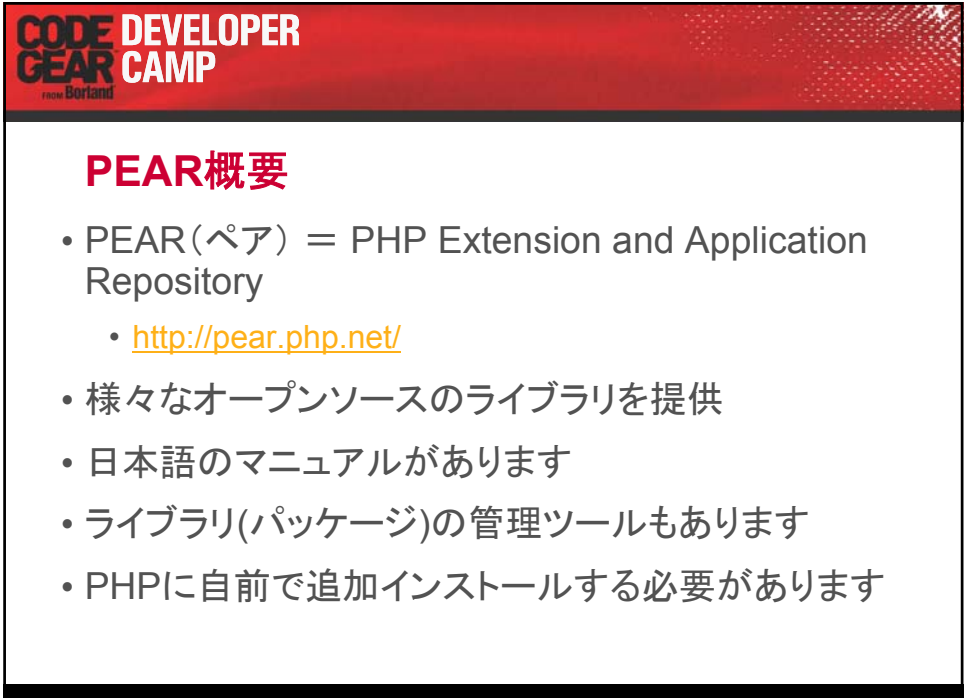

Copyright ©2007 CodeGear. All Rights Reserved.本文書の一部または全部の転載を禁止します。 20

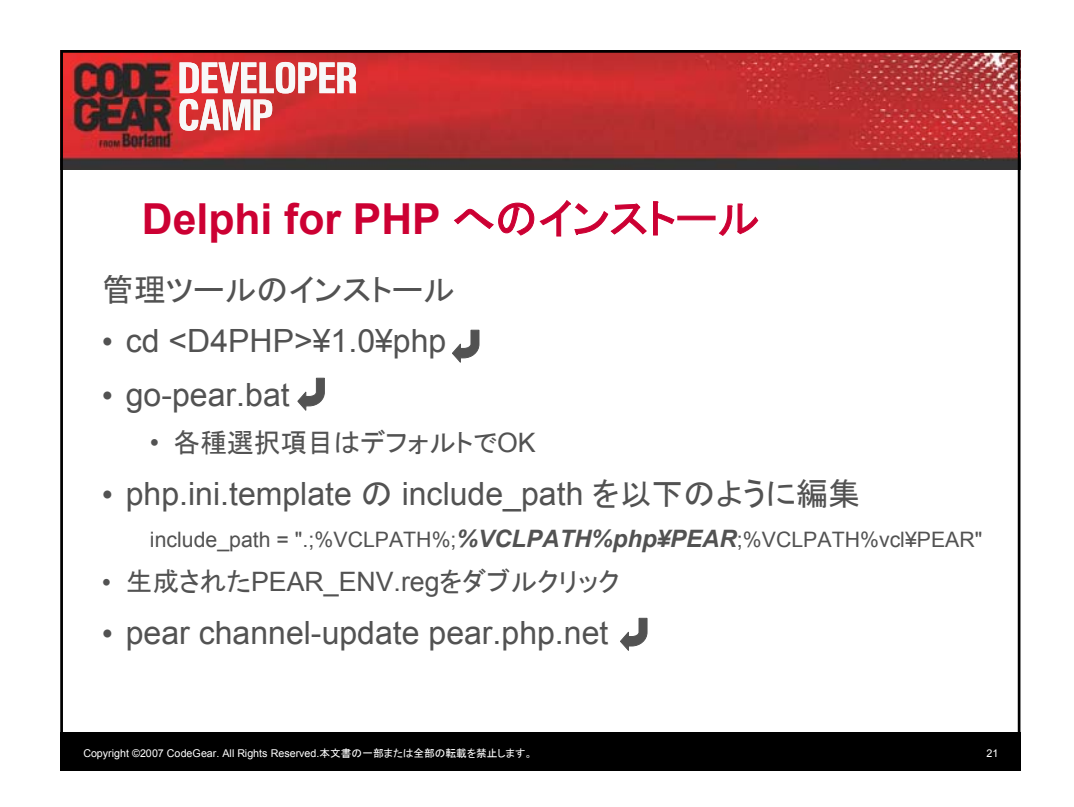

# **ODE DEVELOPER**<br>EAR CAMP

### **Delphi for PHP** へのインストール(続き)

- ライブラリ(例:Text CAPTCHA,Image Text)のインス トール
- pear install *Text\_CAPTCHA-0.3.0*
- pear install *Image\_Text-0.6.0beta*
- pear list Jで確認

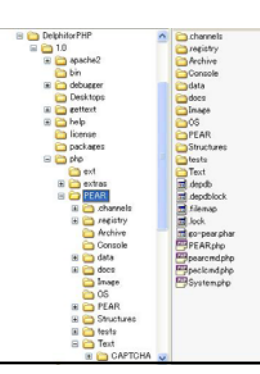

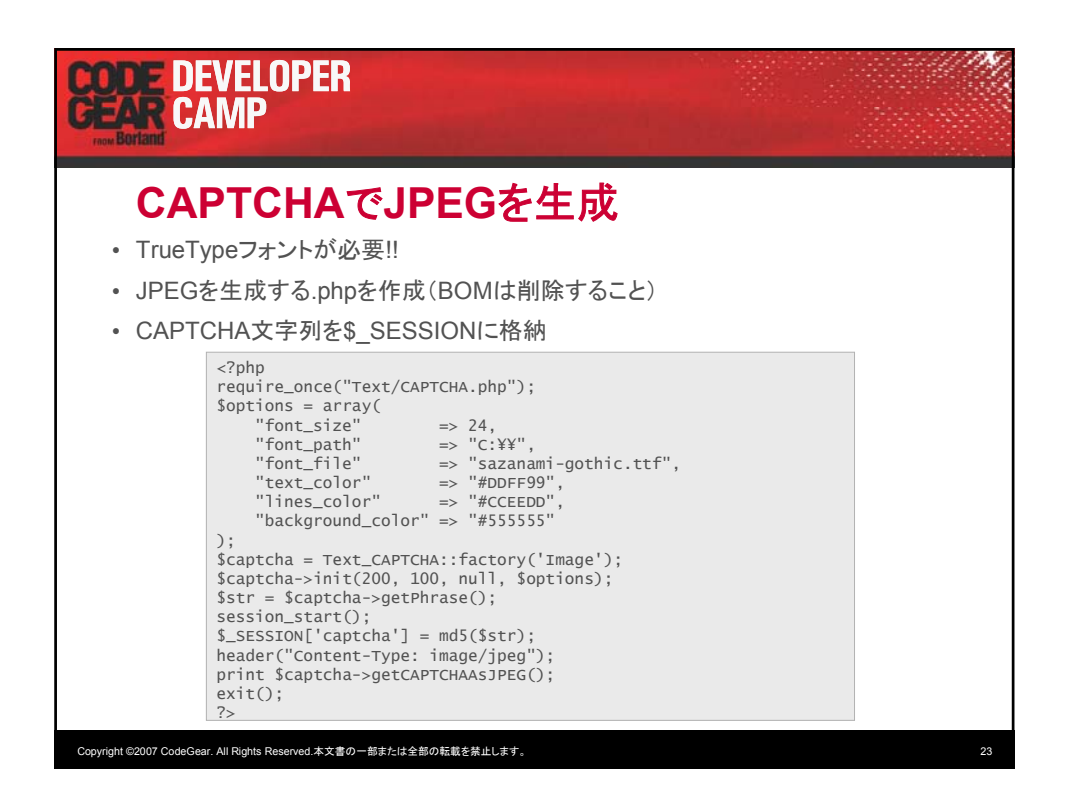

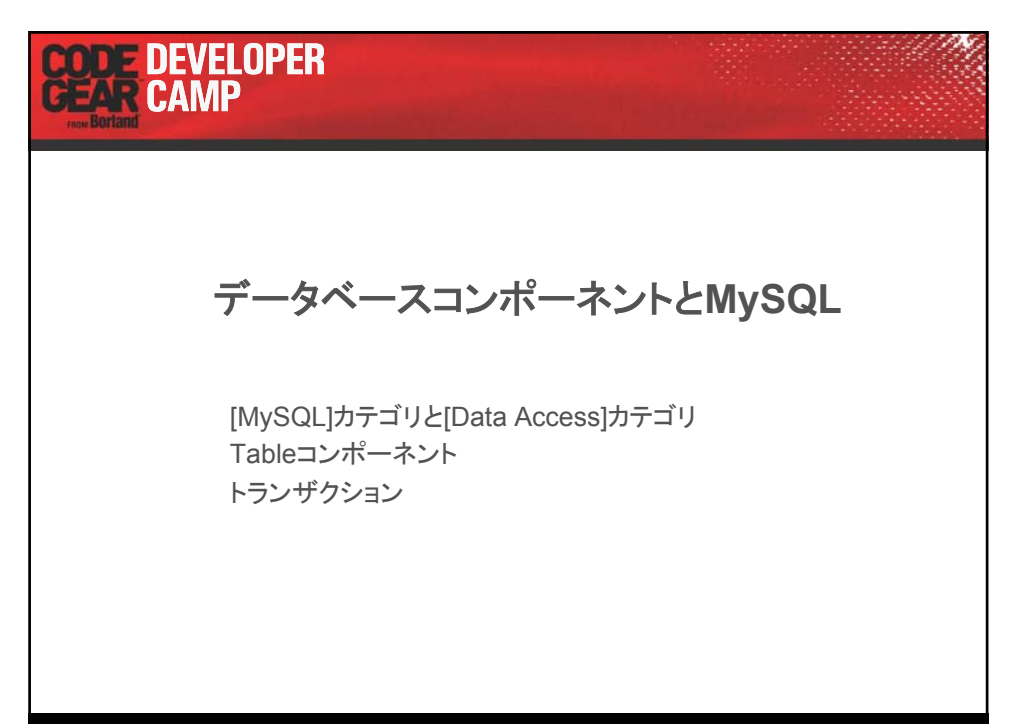

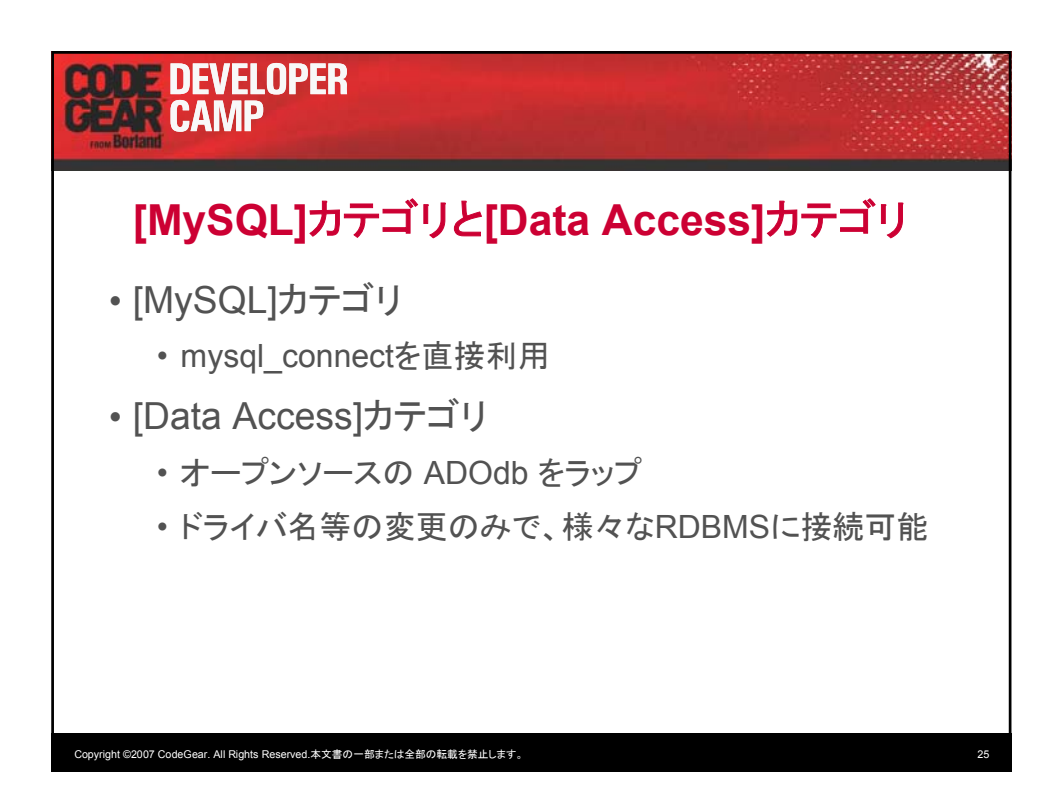

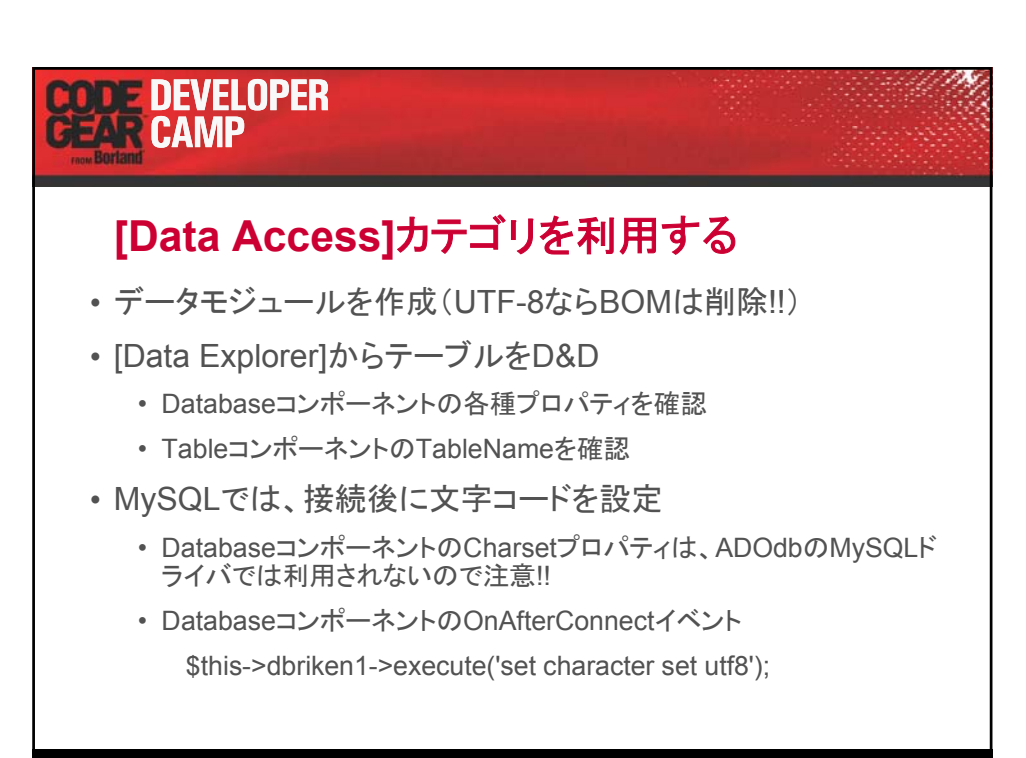

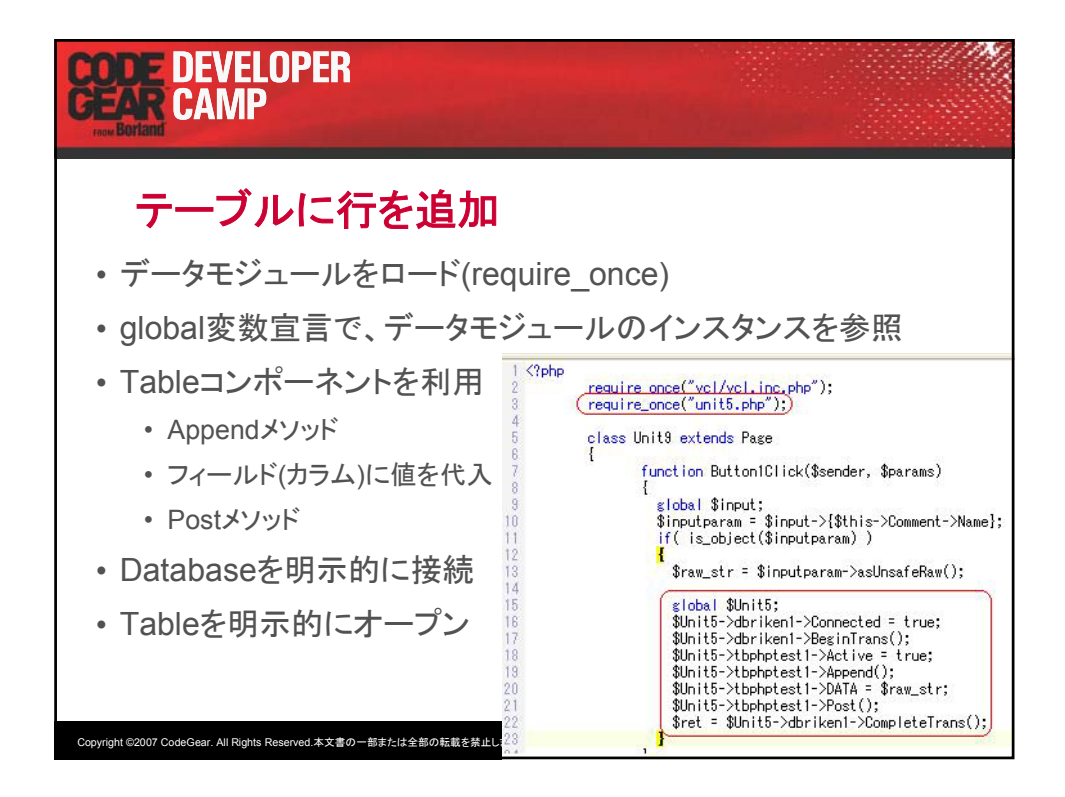

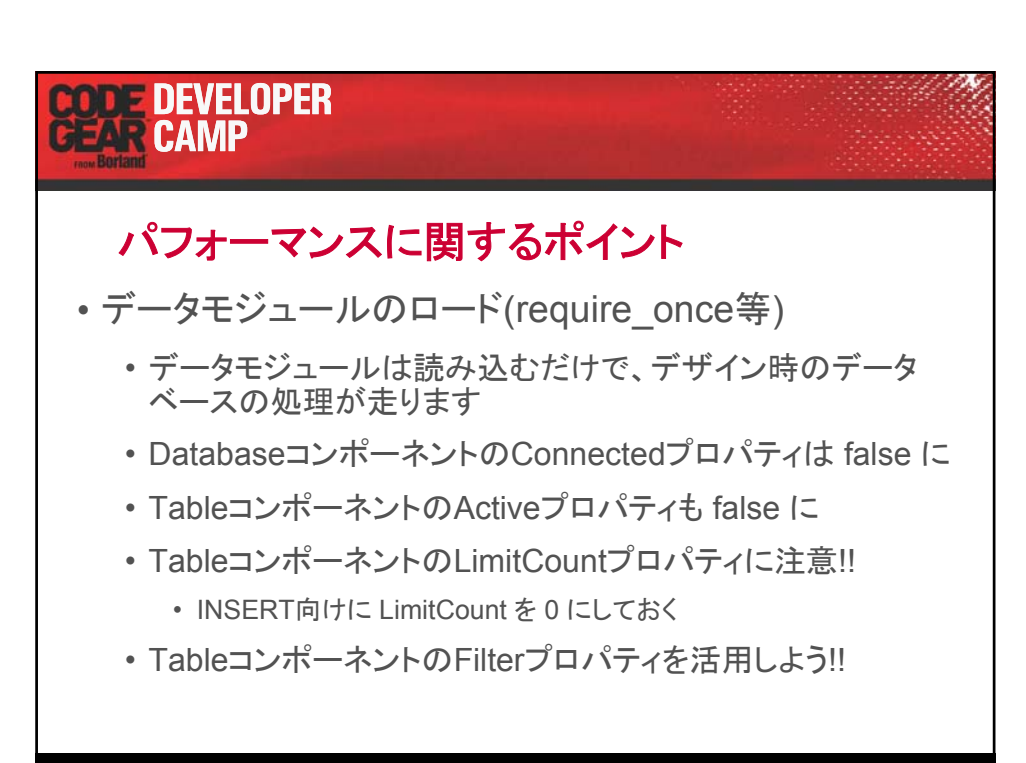

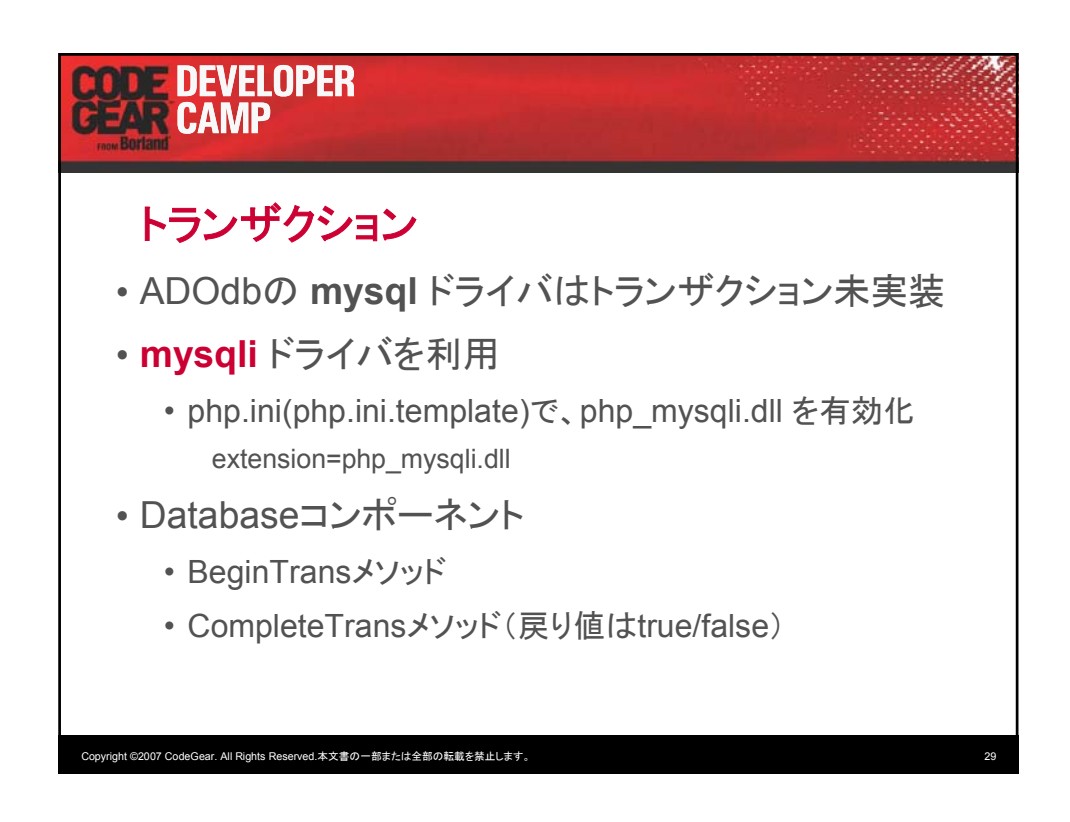

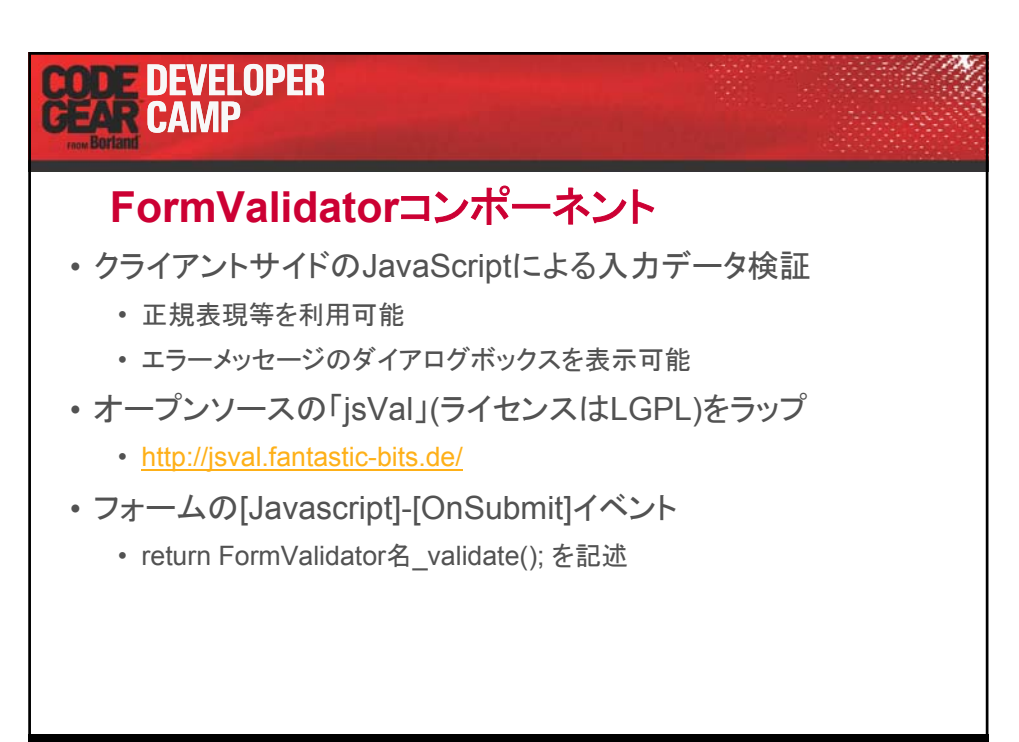

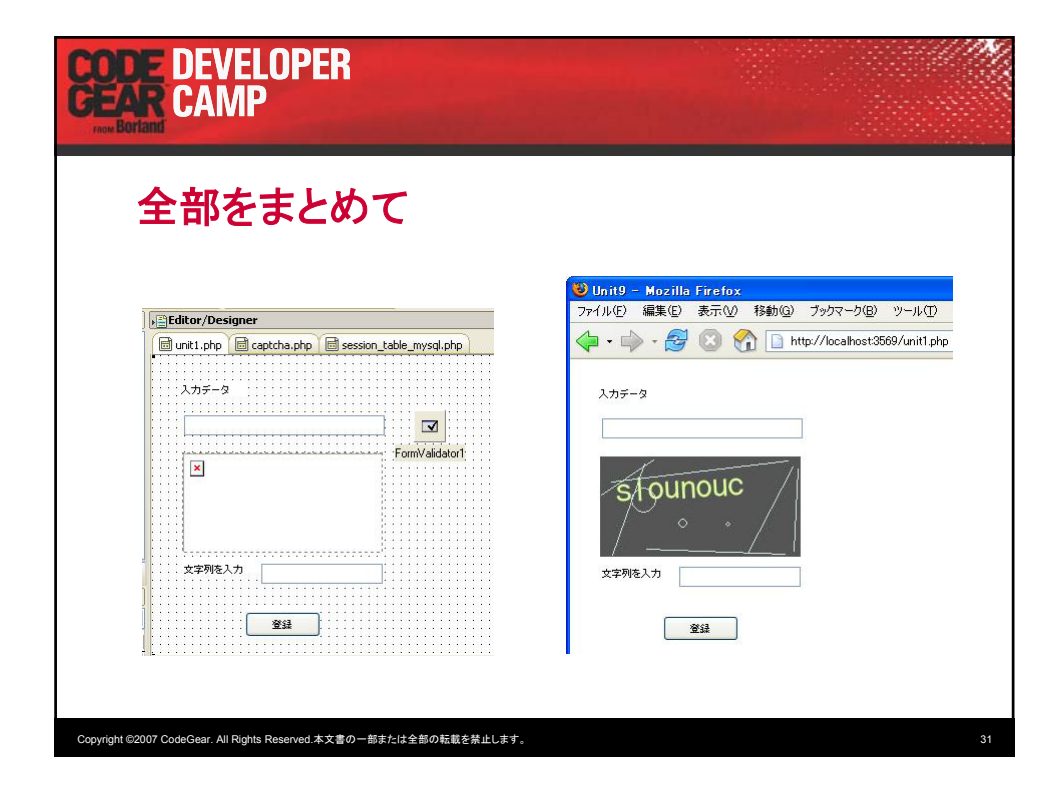

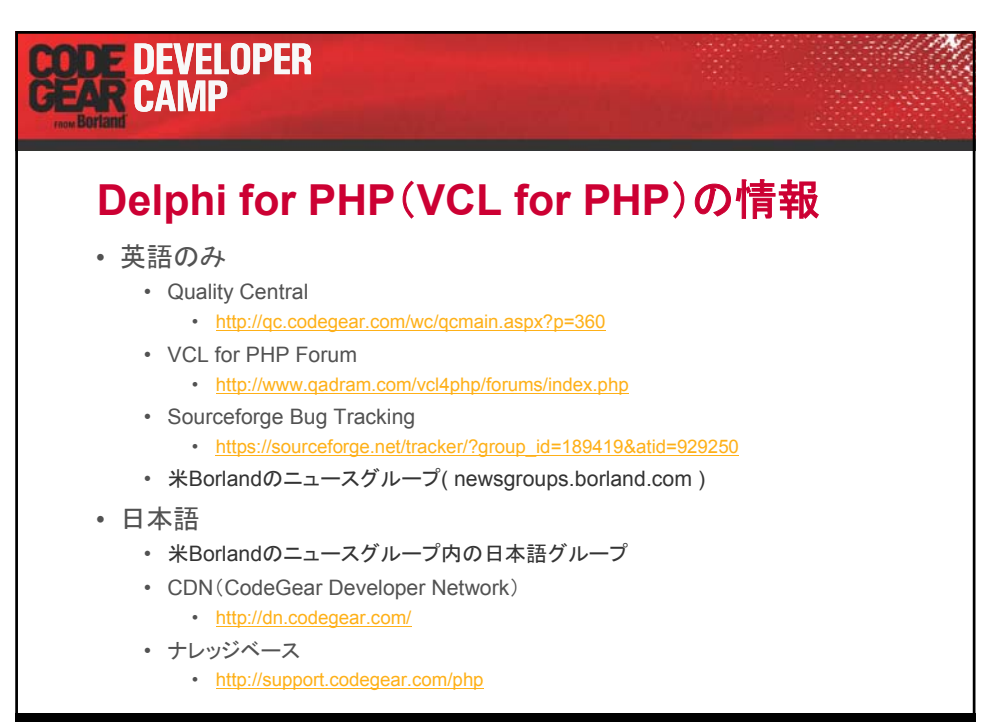

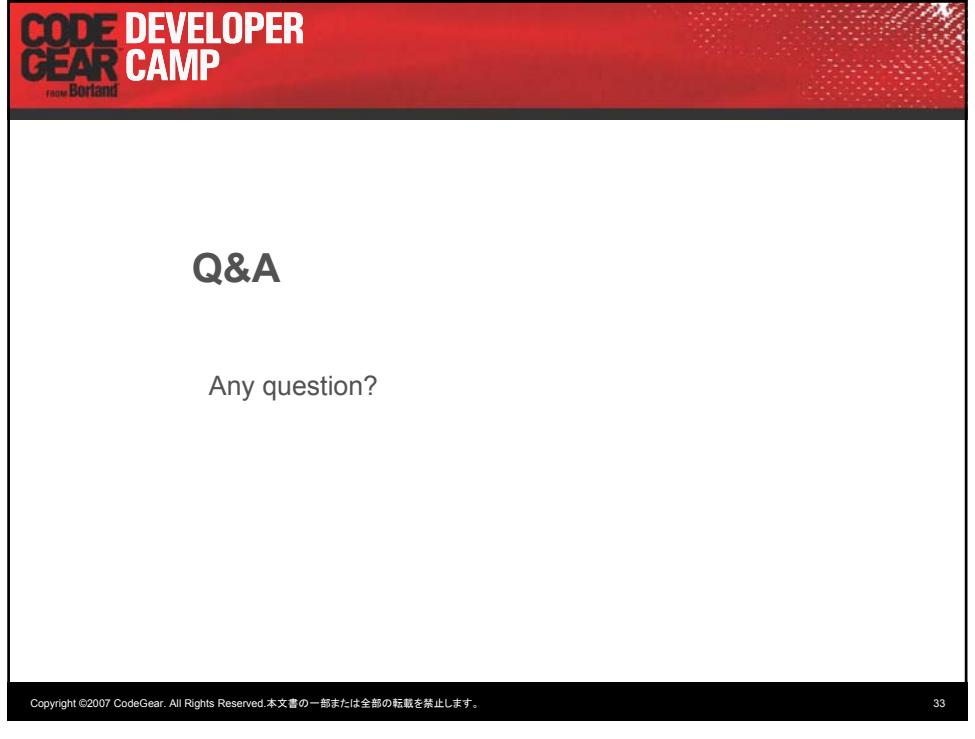